## **CONSULTATION** DES HISTORIQUES

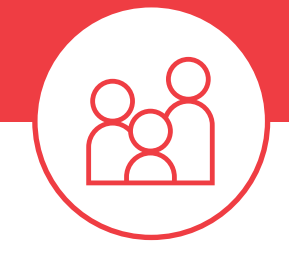

## LES SERVICES MYTURBOSELF À LA FAMILLE PROPOSÉS

La fonctionnalité « consultation des historiques » permet de :

- S'assurer, pour les familles, que tous les repas prévus ont bien été pris par l'élève, mais aussi d'en connaître l'horaire.
- Répertorier l'ensemble des paiements effectués

## LA MISE EN PLACE

**Contract** 

— Turboself conigure votre espace numérique sur la base d'un formulaire simpliié qu'il vous aura préalablement remis.

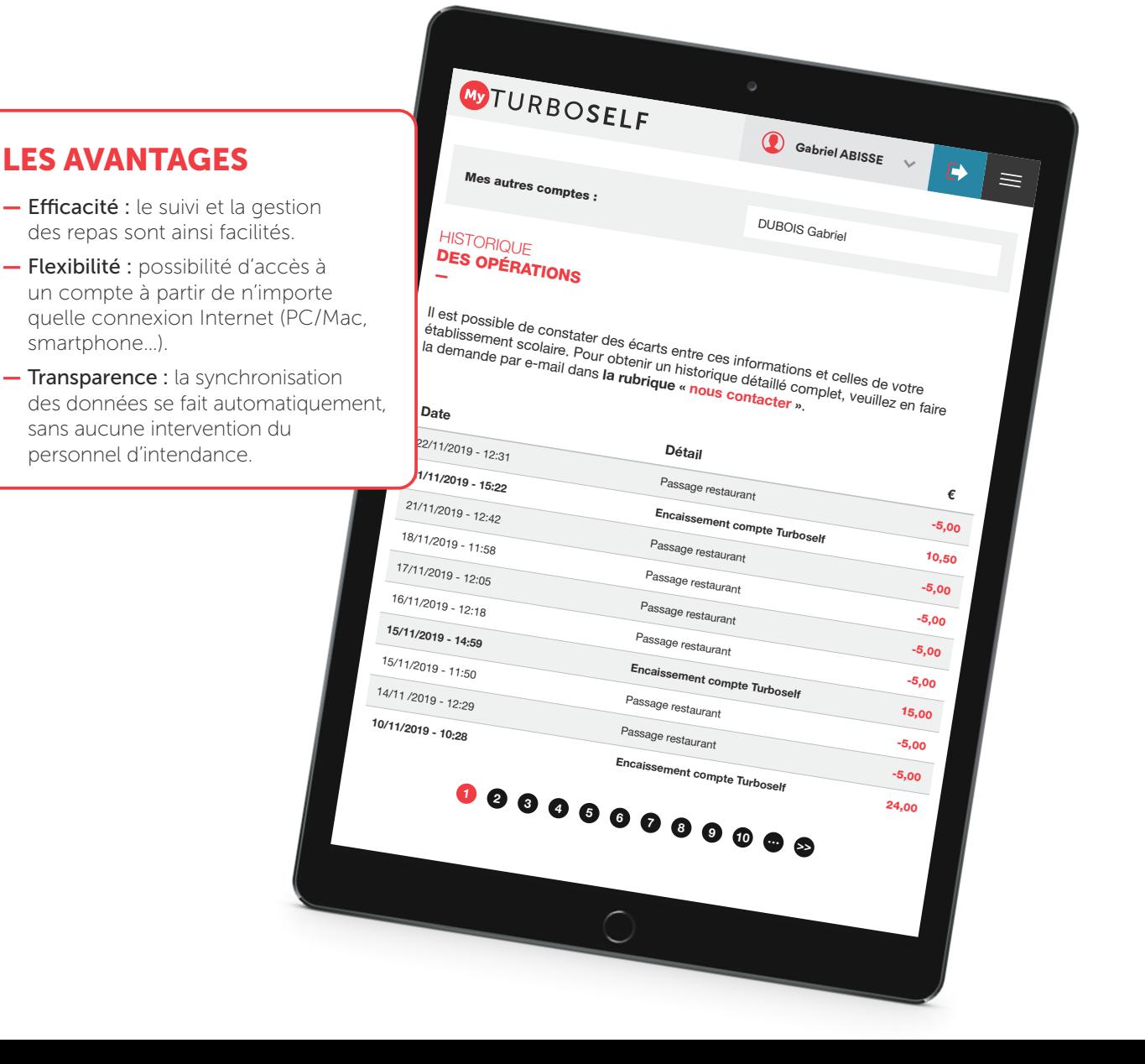